### CHARE ARRAY SECTIONS

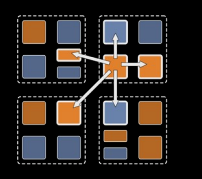

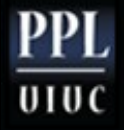

## Chare Array Review

- Arbitrarily-sized collection of chares
- Every item in the collection has a unique index and proxy
- Can be indexed like an array or by an arbitrary object
- Can be sparse or dense
- Elements may be dynamically inserted and deleted
- Elements can be migrated

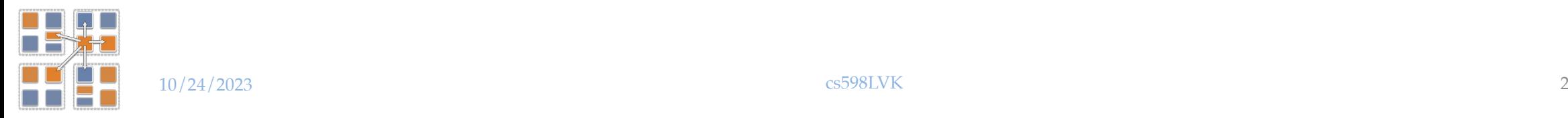

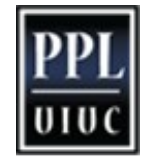

## **Motivation**

- It is often convenient to define subcollections of elements within a chare array
	- Example: rows or columns of a 2D chare array
	- One may wish to perform collective operations on the subcollection (e.g. broadcast, reduction)
- *Sections* are the standard subcollection construct in Charm++
	- A section is a subset of a Chare Array

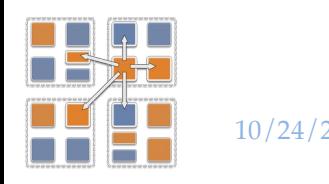

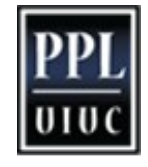

#### Section Creation

• Through explicit enumeration:

```
CkVec<CkArrayIndex3D> elems; // add array indices
  for (int i=0; i<10; i++)
    for (int j=0; j<20; j+=2)
      for (int k=0; k<30; k+=2)
         elems.push back(CkArrayIndex3D(i, j, k));
```

```
CProxySection_Hello proxy = 
    CProxySection_Hello::ckNew(helloArrayID, 
elems.getVec(), elems.size());
```
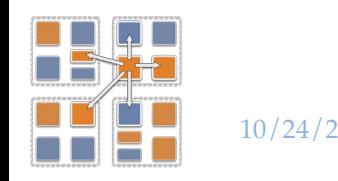

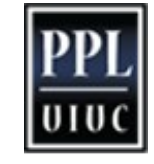

#### Section Creation

- Through index range specification:
- Specify array ID of the base chare array and the inidvidual chare array elements of the array participating in the section

CProxySection\_Hello proxy = CProxySection\_Hello::ckNew(helloArrayID, 0, 9, 1, 0, 19, 2, 0, 29, 2);

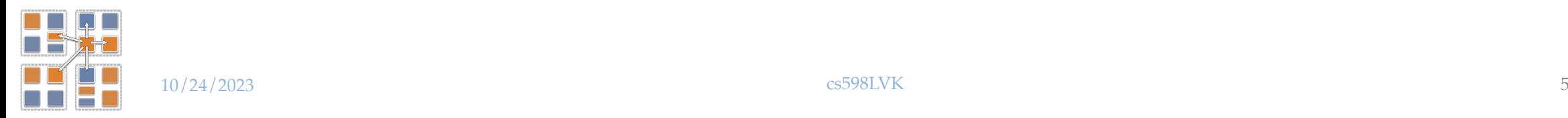

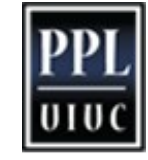

#### Section Class Generation

- Section proxy classes are automatically generated for each chare and group defined in the .ci file
- Placed into decl.h and def.h files

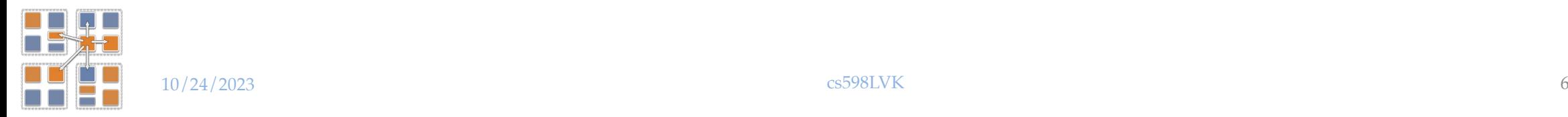

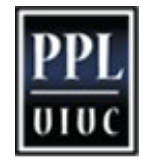

## Using Sections

```
CProxySection_Hello proxy;
```

```
// section broadcast
proxy.someEntry(...)
```
//sections are unranked, not allowed proxy[0].someEntry(...)

- For example implementations, see
	- \$(CHARM)/examples/charm++/arraysection
	- https://charmplusplus.org/miniApps/#leanmd

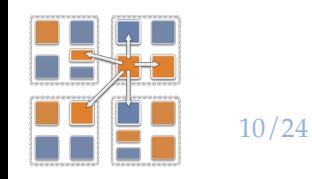

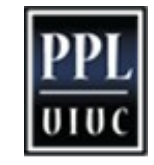

# Spanning Trees

- CkMulticast implements tree algorithms for multicasts and reductions
	- Messages are routed over a *spanning tree* of the section elements
- Default branching factor is 2,
	- but a different number can be specified while creating a section
	- Add branching factor as a last integer parameter

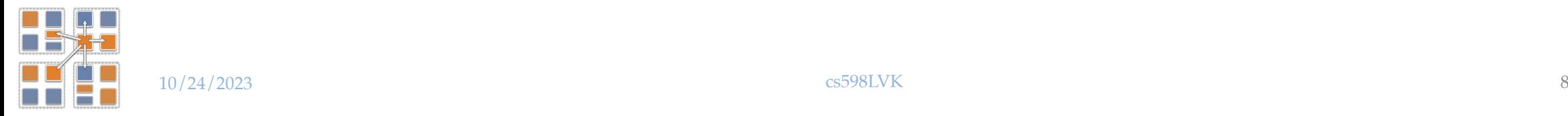

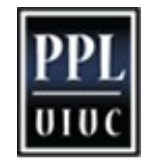

## CkMulticast Messages

- To use CkMulticast library, all multicast messages must inherit from CkMcastBaseMsg
	- CkMcastBaseMsg must be inherited from first
	- No parameter marshalling is allowed in entry methods used as targets of multicast

```
class HiMsg : public CkMcastBaseMsg, public CMessage_HiMsg
\left\{ \right\} public:
   int *data;
 ..
};
```
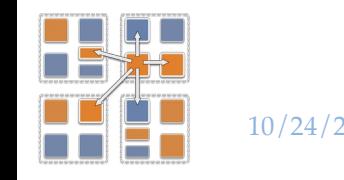

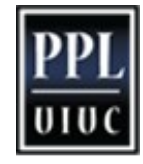

### Reductions: setReductionClient

- An array element can be a member of multiple array sections
	- It is necessary to disambiguate which array section reduction it is participating in each time it contributes to one
- The reduction callback should be set at the time of creation.
	- This callback will be invoked after each reduction is complete

CkCallback \*cb = new CkCallback(

 CkReductionTarget (Cell, reduceForces), thisProxy(thisIndex.x,thisIndex.y,thisIndex.z)));

mySecProxy.setReductionClient(cb);

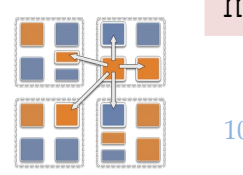

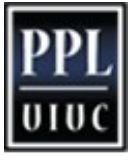

### Reductions: CkSectionInfo

- A data structure called ''CkSectionInfo'' is created by CkMulticastMgr for each array section that the array element belongs to
	- During a section reduction, the array element must pass the CkSectionInfo as a parameter in the contribute()
	- This CkSectionInfo "cookie" can be retrieved from a previous message that was sent through CkMulticastMgr
		- Therefore, you can contribute into a reduction only following a broadcast to the same section.

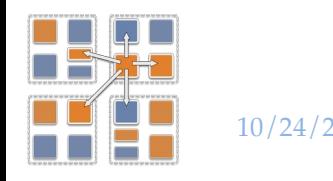

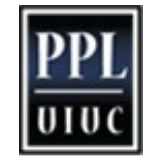

#### Reductions with CkMulticast

```
CkSectionInfo cookie;
```

```
void SayHi(HiMsg *msg)
{ // this is a broadcast to SayHi using 
    // the section we want to to contribute to
     //update section cookie every time
    CkGetSectionInfo(cookie, msg); 
    int data = thisIndex;
    mcastGrp->contribute(sizeof(int),&data,
```
CkReduction::sum int, cookie);

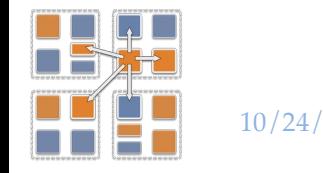

}

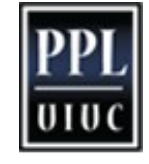

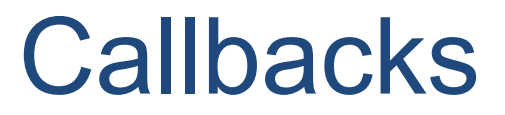

- As with array reductions, a callback needs to be specified with each contribute
	- OR a default callback should be specified using setReductionClient

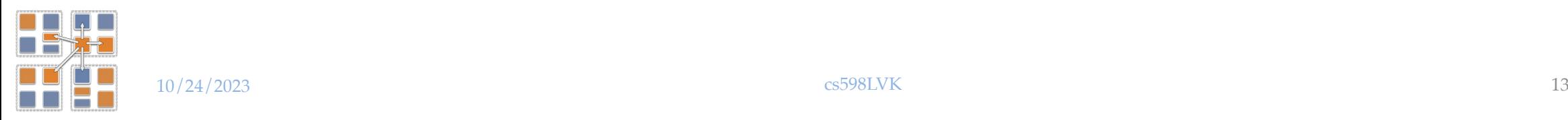

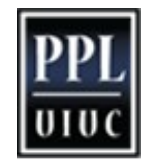

#### Example: Matrix Multiplication

- Inputs: 2D chare arrays A, B of matrix blocks
- Output: 2D chare array C of matrix blocks
- Elements of A and B multicast their blocks to a section comprising a row or column of C
- Exercise: implement algorithm

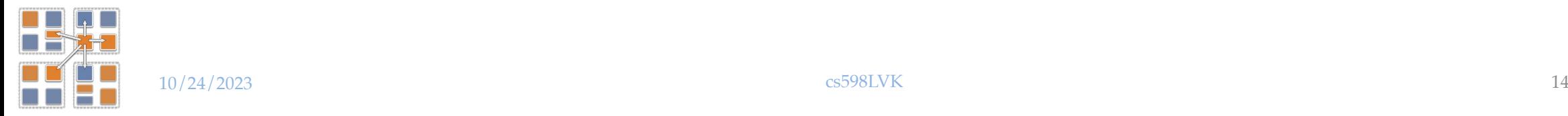

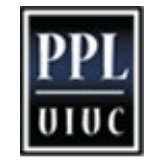

### Example: LeanMD

- Lennart-Jones Dynamics
- We have a 3D array of Cells
- And a 6D array of cell-pairs
	- (also called "compute" objects in the leanmd miniApp at https://charmplusplus.org/miniApps/#leanmd)

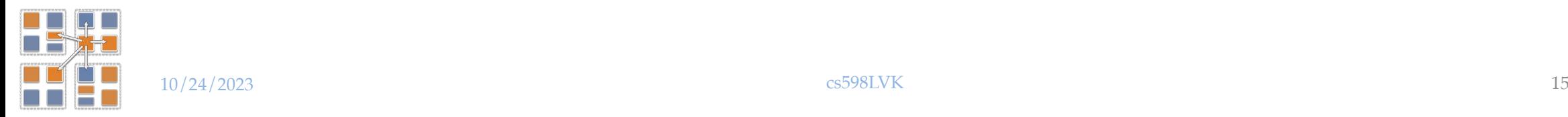

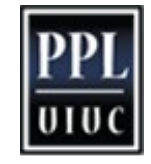

Object Based Parallelization for MD: Force Decomposition + Spatial Decomposition

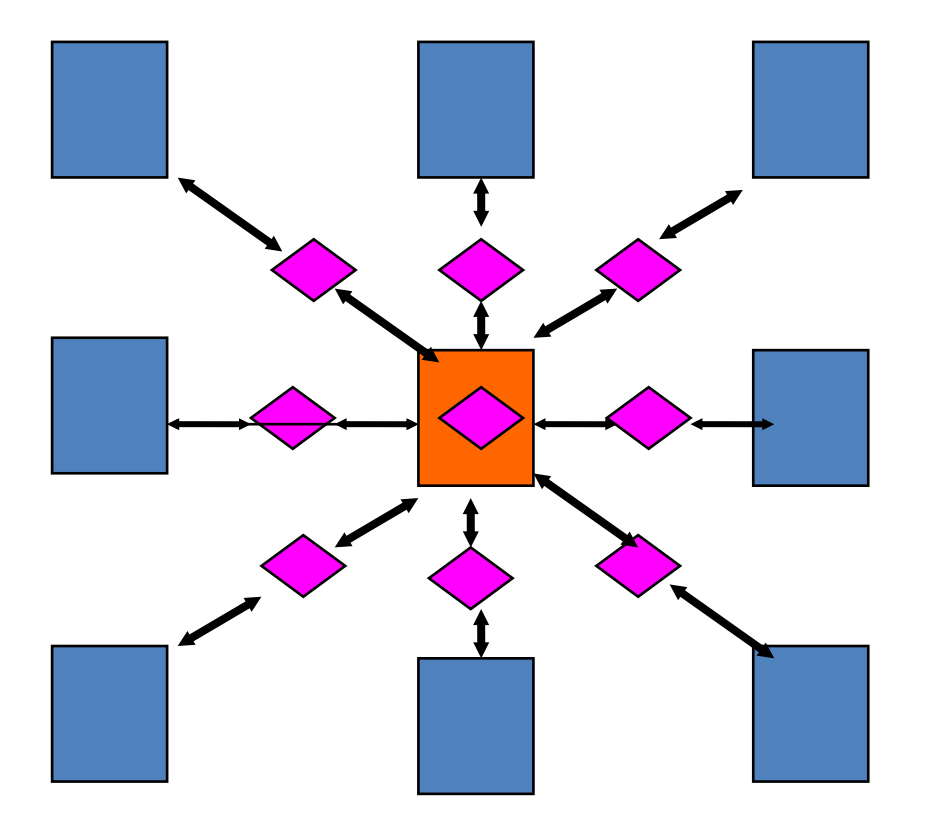

#### •Now, we have many objects to load balance:

- Each diamond can be assigned to any proc.
- Number of diamonds (3D):
	- 14·Number of Patches
- –2-away variation:
	- Half-size cubes
	- 5x5x5 interactions
- –3-away interactions: 7x7x7

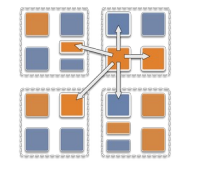

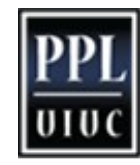

## Parallelization Using Charm++

The computation is decomposed into "natural" objects of the application, which are assigned to processors by Charm++ RTS

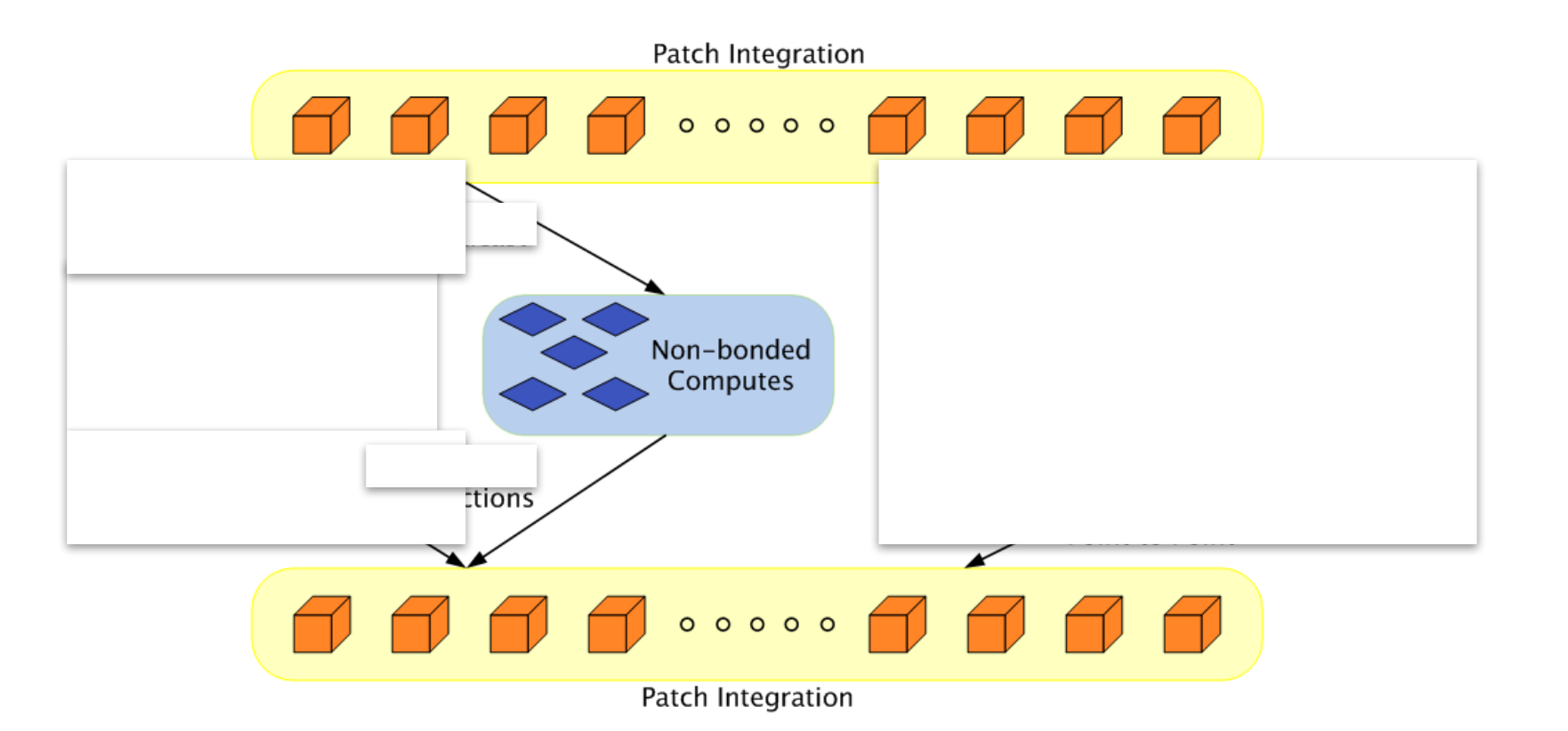

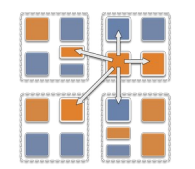

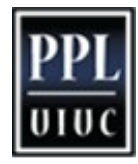

#### LJdynamics - Cell

```
entry void run() {
       for(stepCount = 1; stepCount \leq finalStepCount; stepCount+
+) {
            atomic { sendPositions(); }
            for(forceCount=0; forceCount < inbrs; forceCount++)
               when receiveForces[stepCount](int iter, vec3
                                              forces[n], int n) 
            atomic { addForces(forces); }
            atomic { updateProperties(); }
            if ((stepCount % MIGRATE STEPCOUNT) == 0) {
               atomic { sendParticles(); }
               when statements for receiving particles from 
neighbors
         }
       }//end of for loop
       atomic {
            contribute(0, CkReduction::NULL, 
              CkCallback(CkReductionTarget(Main,done),mainProxy));
        }
}//end of run
```
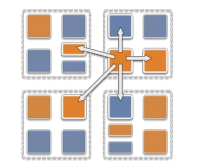

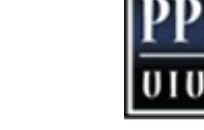

## LJdynamics - Pair

```
entry void run() {
   for(stepCount = 1; stepCount \leq finalStepCount; stepCount++) {
    if (thisIndex.x1==thisIndex.x2 && 
thisIndex.y1==thisIndex.y2 &&
        thisIndex.z1==thisIndex.z2) 
              when calculateForces[stepCount](ParticleData *data) 
                 atomic { selfInteract(data); }
   else {
      when calculateForces[stepCount] (ParticleData *data) 
            atomic { bufferedData = data; }
        when calculateForces[stepCount](ParticleData *data) 
             atomic { interact(data); }
 }
      // contribute/send forces to the cells involved
     }//enf of for loop
};//end of run
```
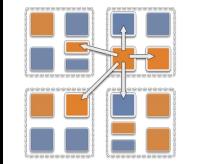

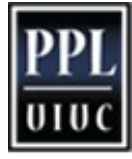

## Using section in sendPositions

- Especially useful if you are using a 2-away formulation:
	- There are 5x5x5 = 125 pairs to which each cell must send its coordinates
		- Same data to everyone, so it is a Multicast
- This happens repeatedly, every iteration
	- $-$  At load balancing time the locations of pairs may change, but the *set* is the same
- So, each cell sets up its own section of pairs
- Each pair is a member of two [or one] sections

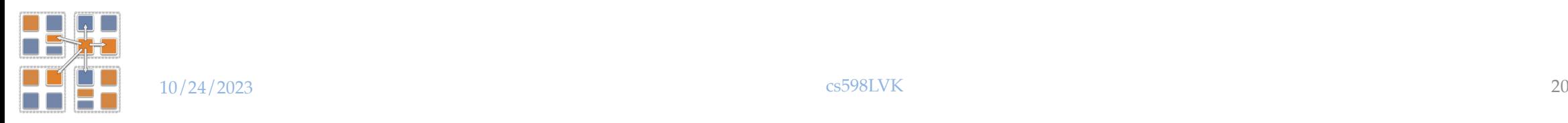

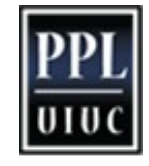

## Expressing in Charm++

- Two chare arrays:
	- Cells: a 3D array of chares
	- Pairs: one object for each "neighboring" chare
- What is the dimensionality of "pairs"?
	- Idea 1: make it a 3D array.. Does it work?
	- Idea 2: Make it a 1D array,
		- Explicitly assign indices to chares: the pair object between Cells[2,3,4] and Cells[2,3,5] is Pairs[someIndex].
	- Idea 3: Make it a 6D array
		- Pairs[2,3,4,2,3,5]
		- But: (a) it is sparse and
		- (b) symmetry? Do we also have Pairs[2,3,5,2,3,4]
		- Use only one of them.. (say "smaller" in dictionary order)

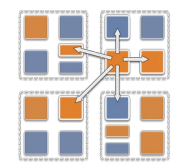

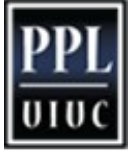

#### Object Based Parallelization for MD (with sections)

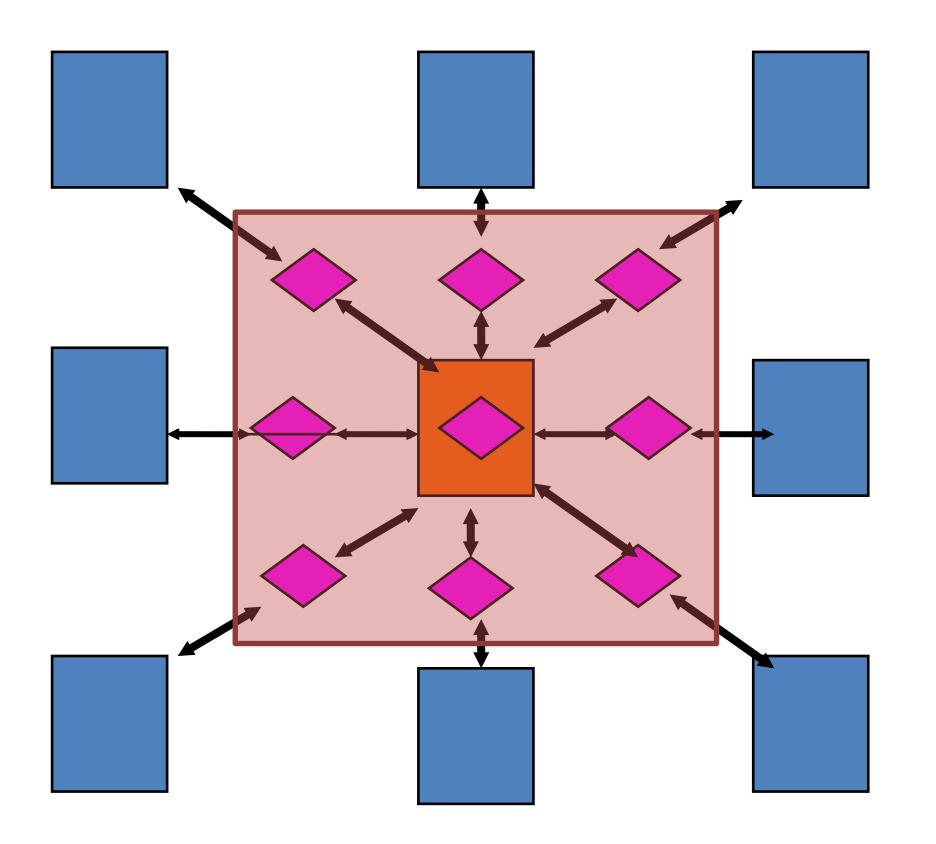

#### •All pairs in the box constitute a section for the central proc:

- Central chare uses CkMulticast for optimized broadcasts to this section
- Without CkMulticast, it would have been point-to-point sends for all
- Reductions are used across the section to aggregate results for force calculation

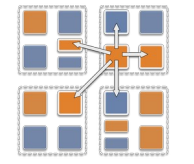

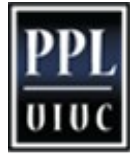